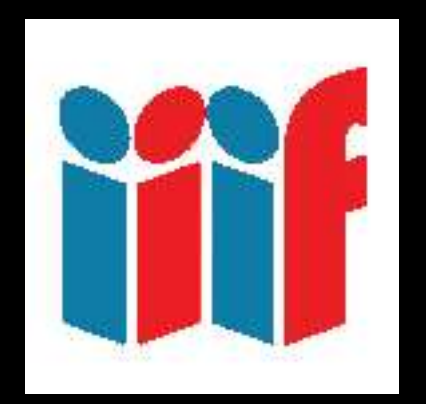

# Scores of adopters Dozens of applications Millions of digital objects **Revolutionary promise**

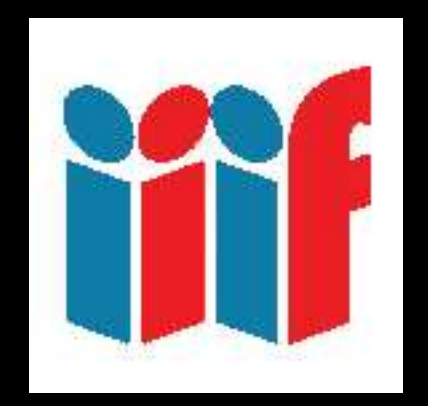

## That's great.

#### How do I use it?

#### IIIF Viewers

#### Featuring the Universal Viewer & Mirador

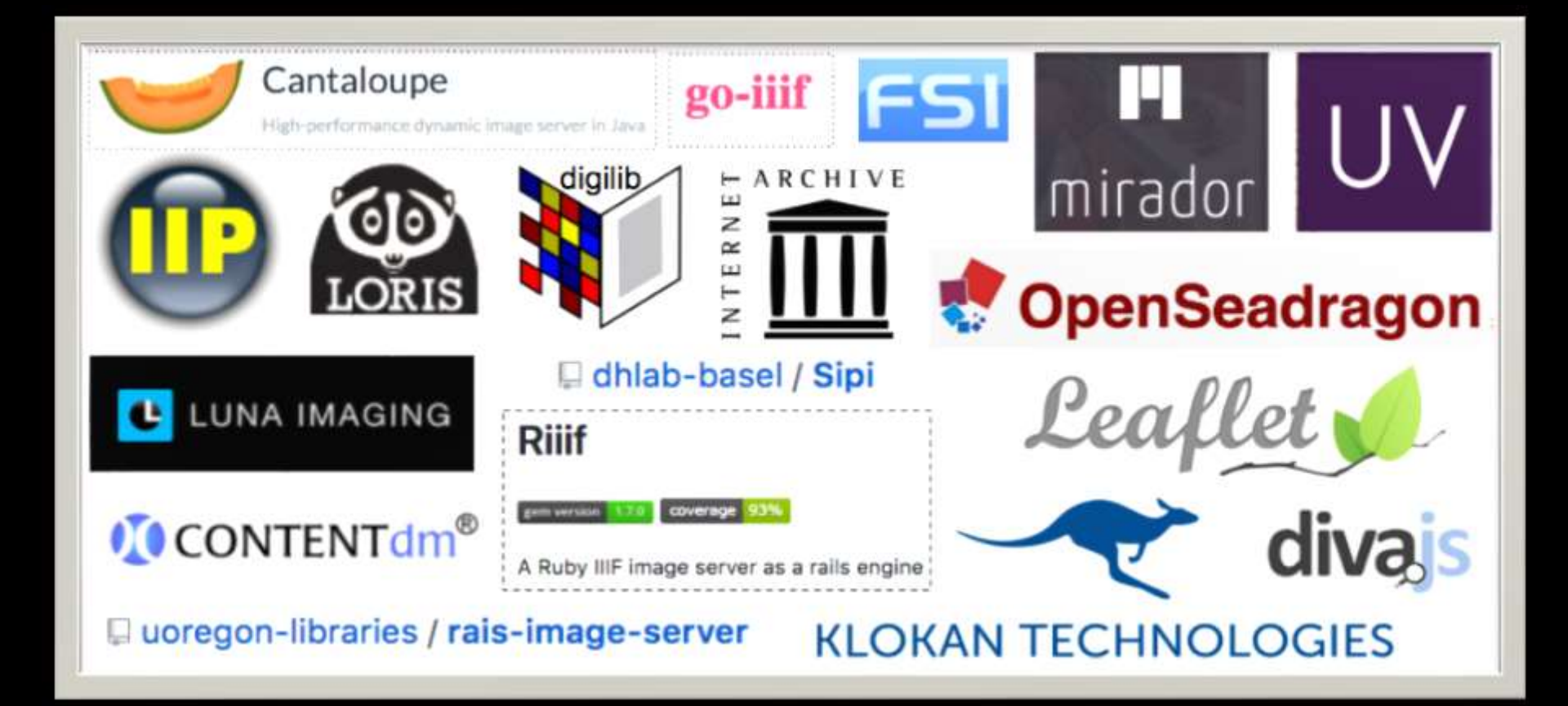

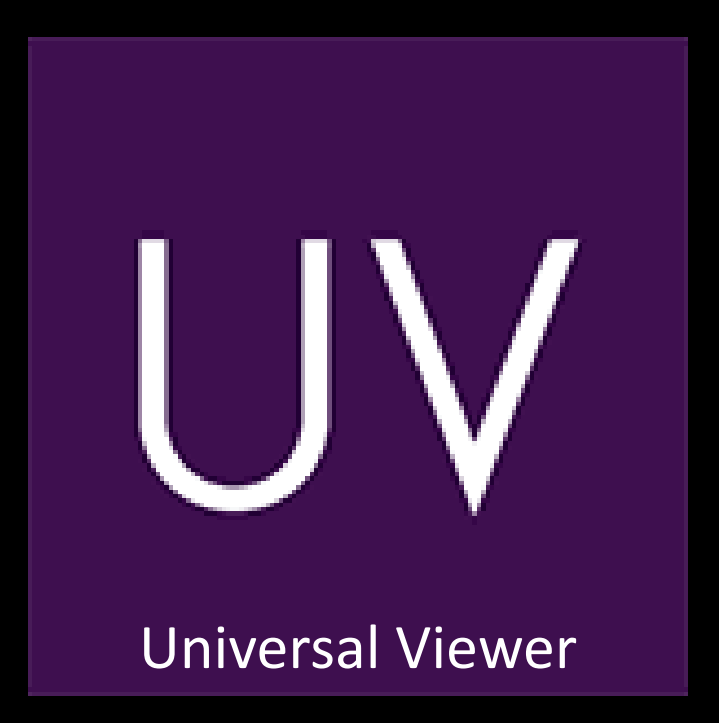

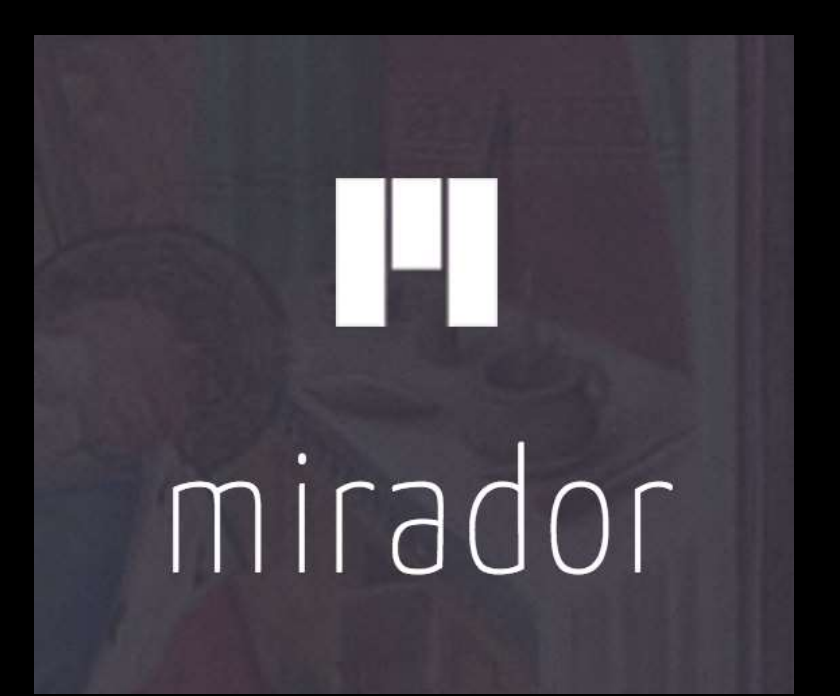

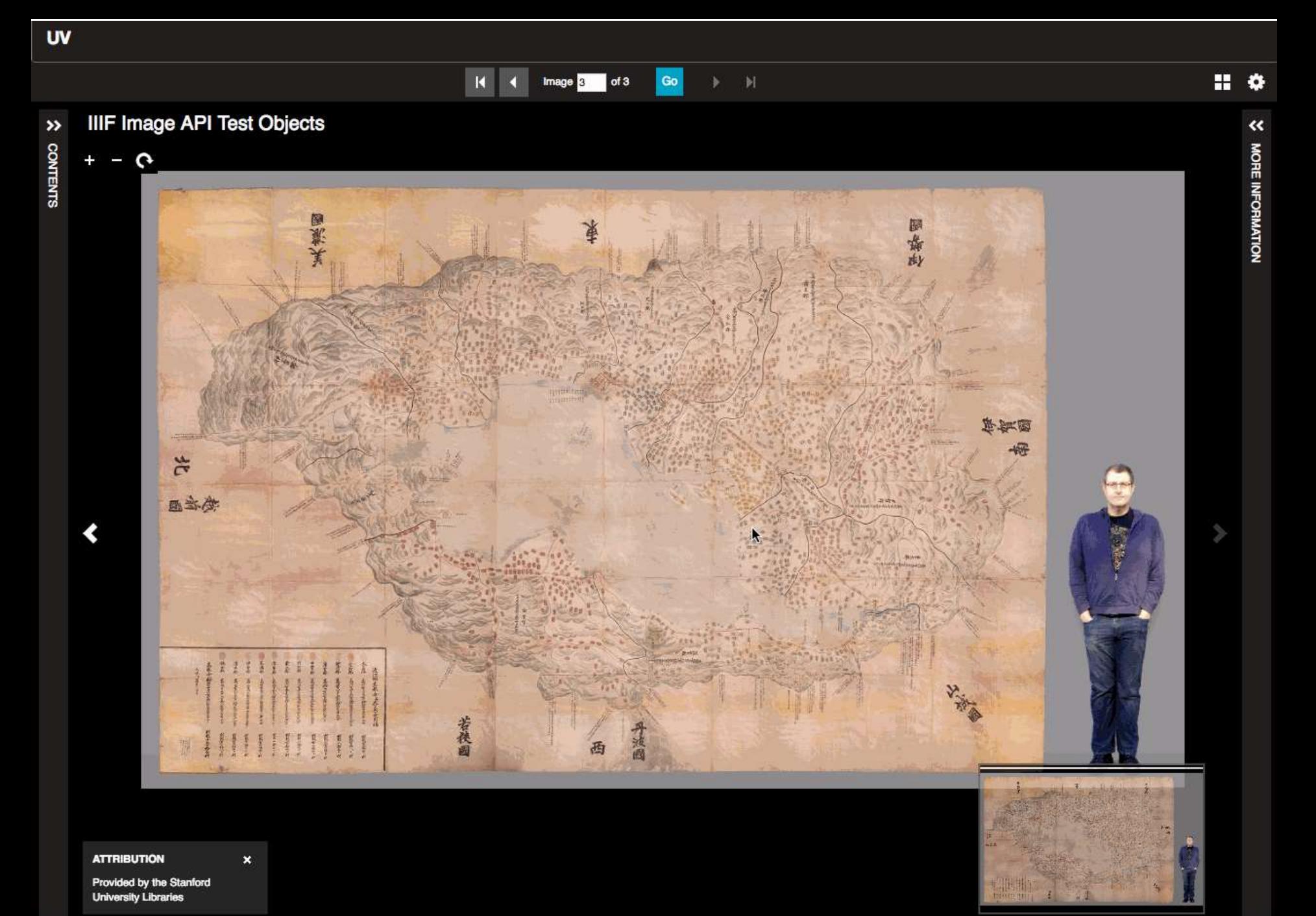

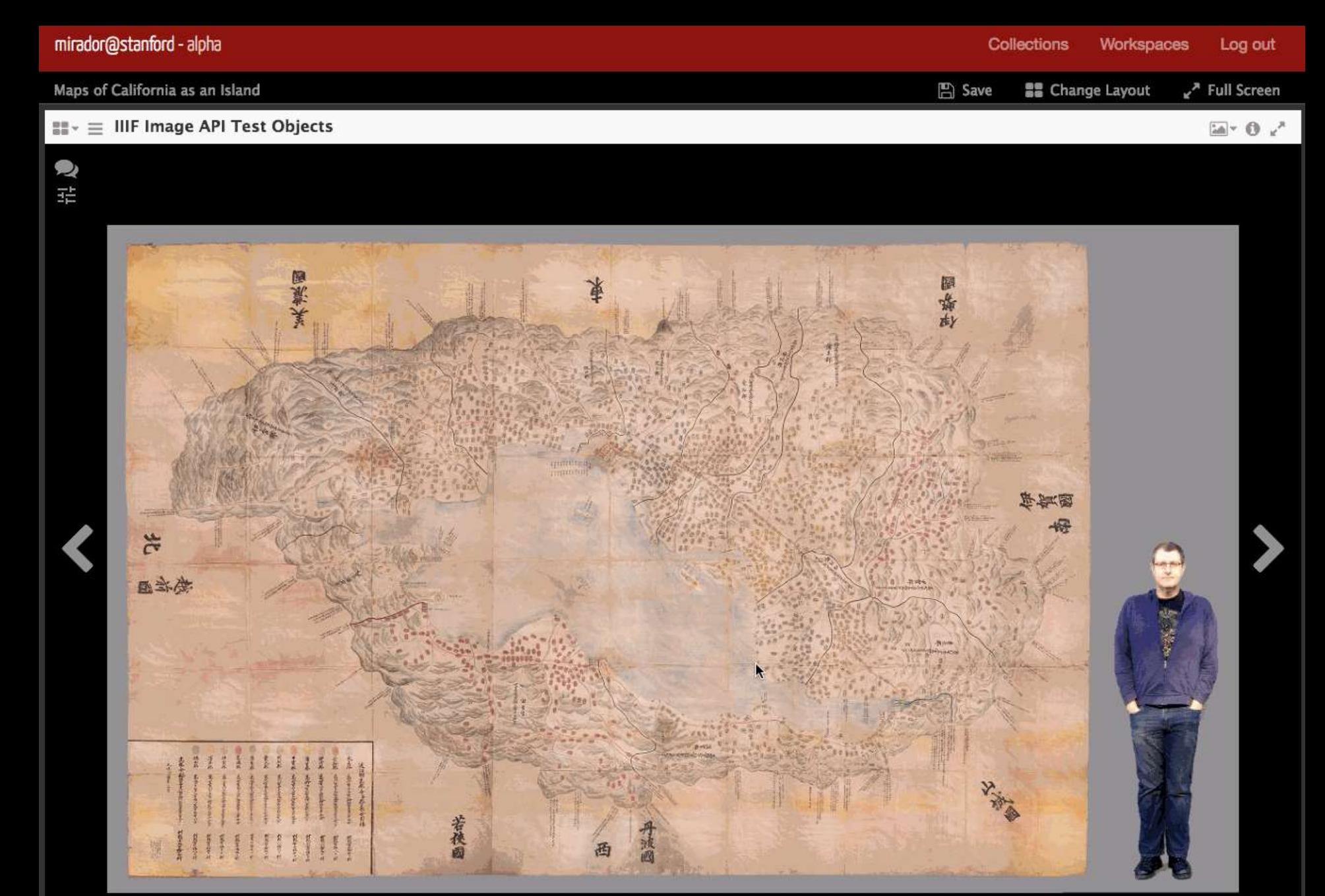

#### Universal Viewer = many formats

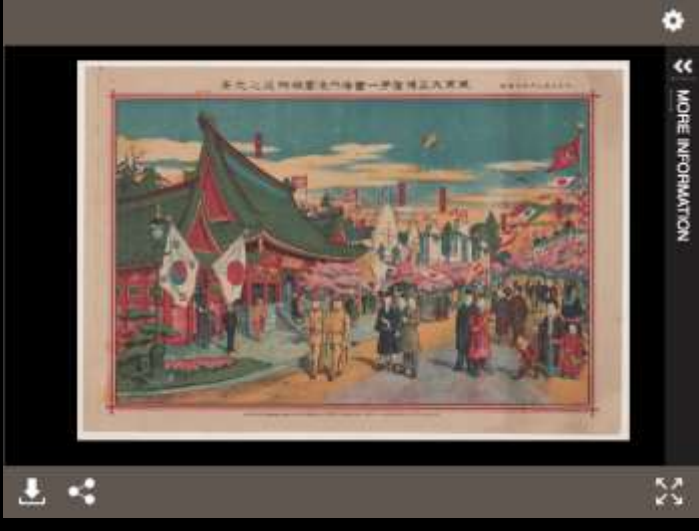

MORE INFORMATION

#### Simple Image Viewer

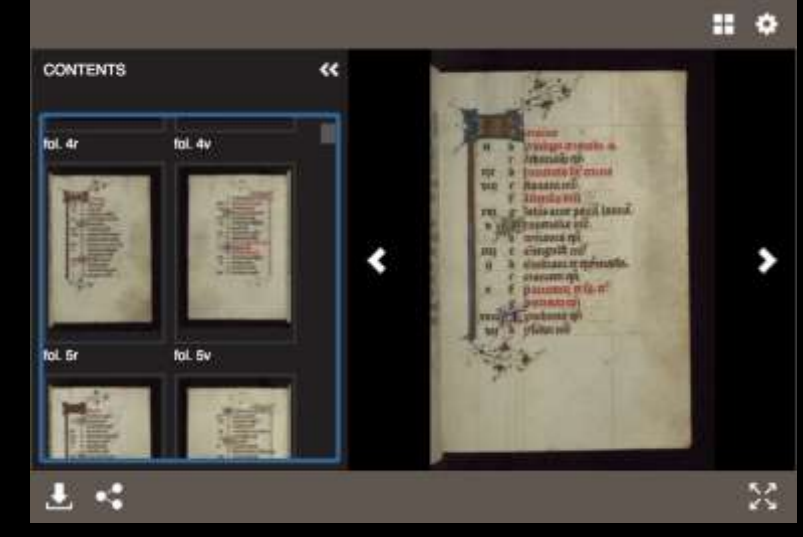

Book / Manuscript Viewer

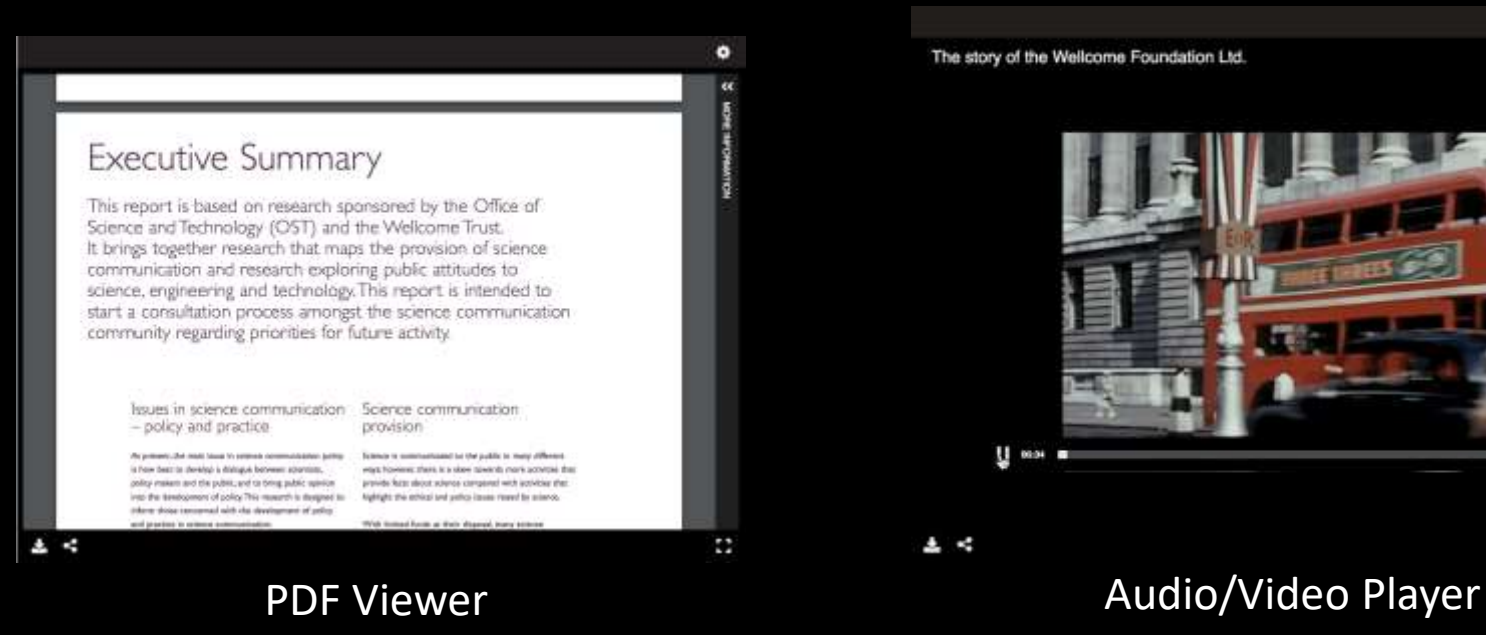

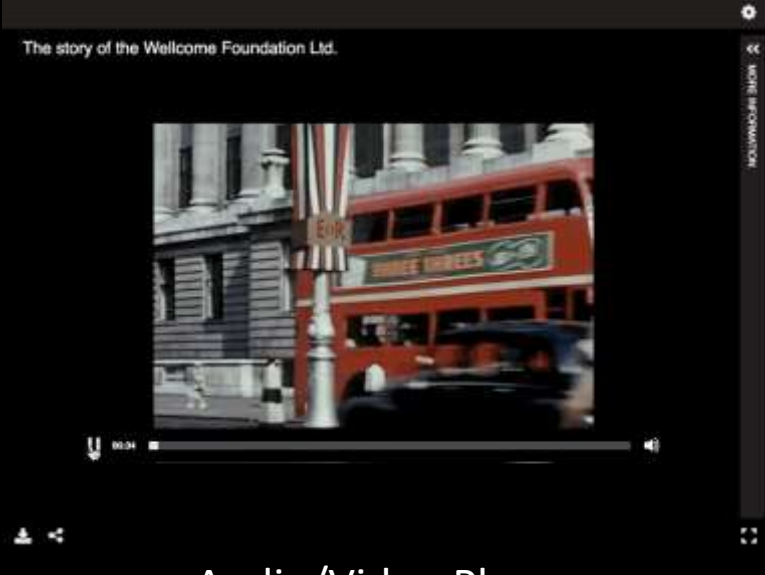

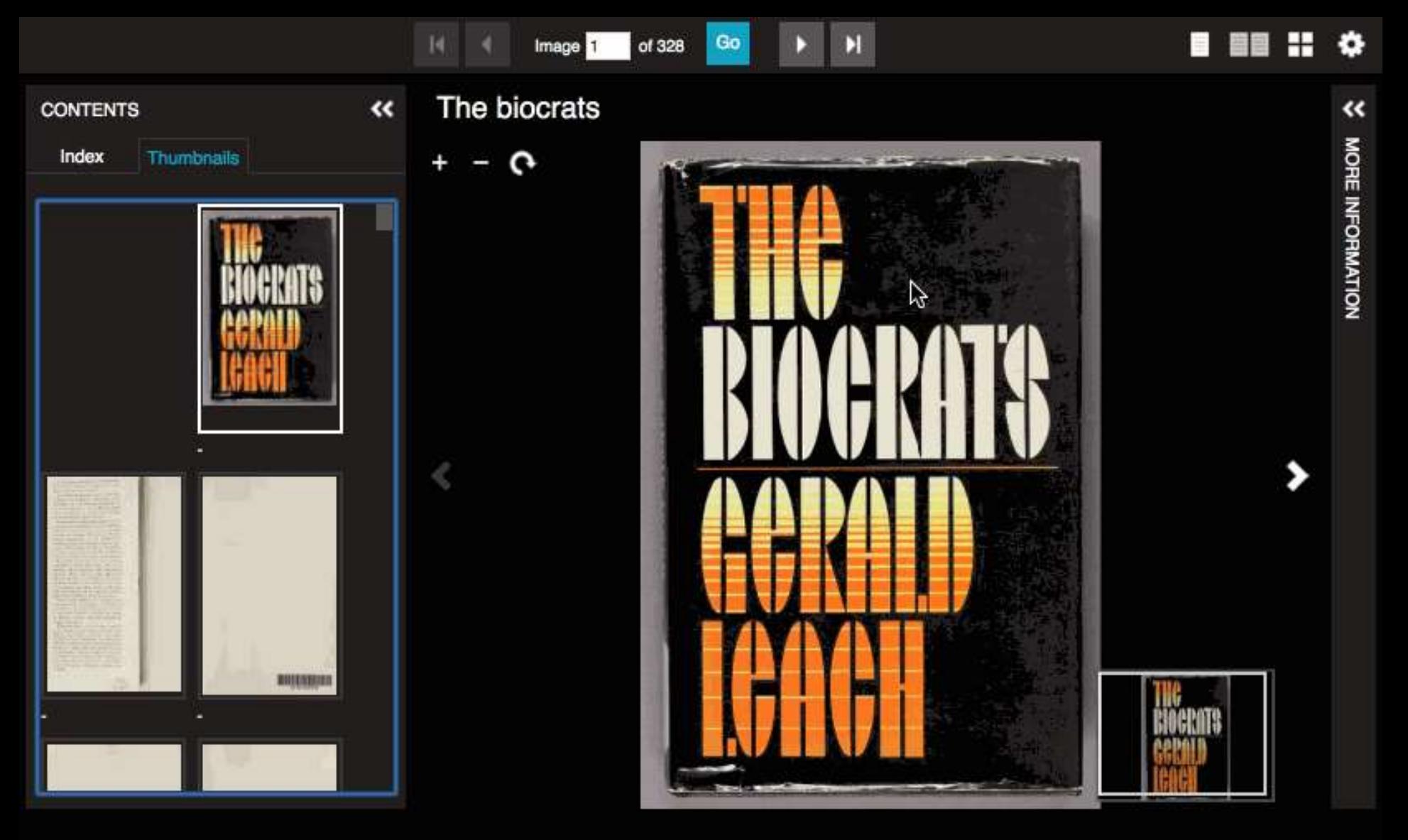

page - of 317 ۰  $\Omega_{\rm s}$ Search within this item: 33 K,

#### hc941fm6529

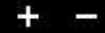

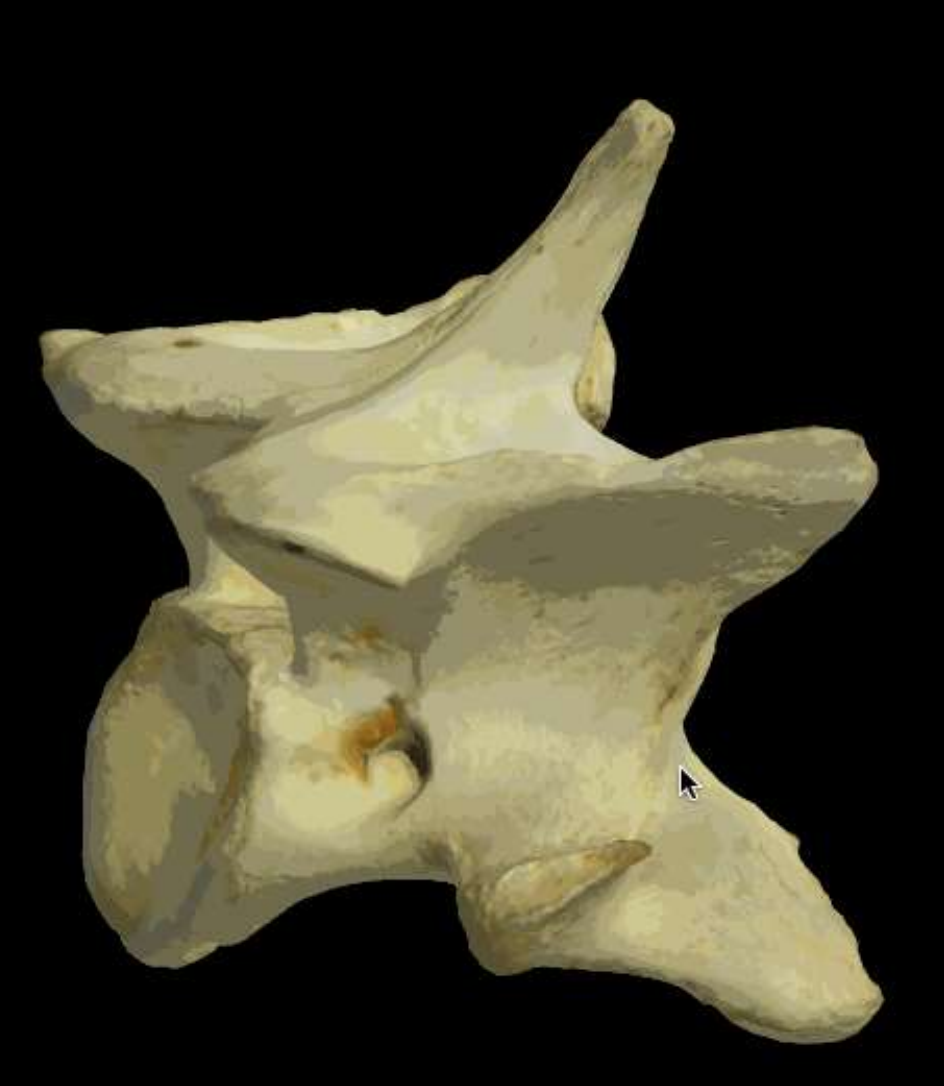

**ATTRIBUTION** 

 $\pmb{\times}$ 

**Stanford University** 

 $\pmb{\phi}$ 

## Universal Viewer Roadmap

- Adoption and support by
	- Digirati & Holoscene
	- Wellcome Library
	- National Library of Wales
	- British Library
	- Stanford University
	- Princeton University
	- Villanova University
	- National Library of Norway
- Future directions
	- Adoption of IIIF Presentation API v 3.0
	- Enhanced support for PDF, 3D objects, Office documents
	- Improvements to UI, accessibility

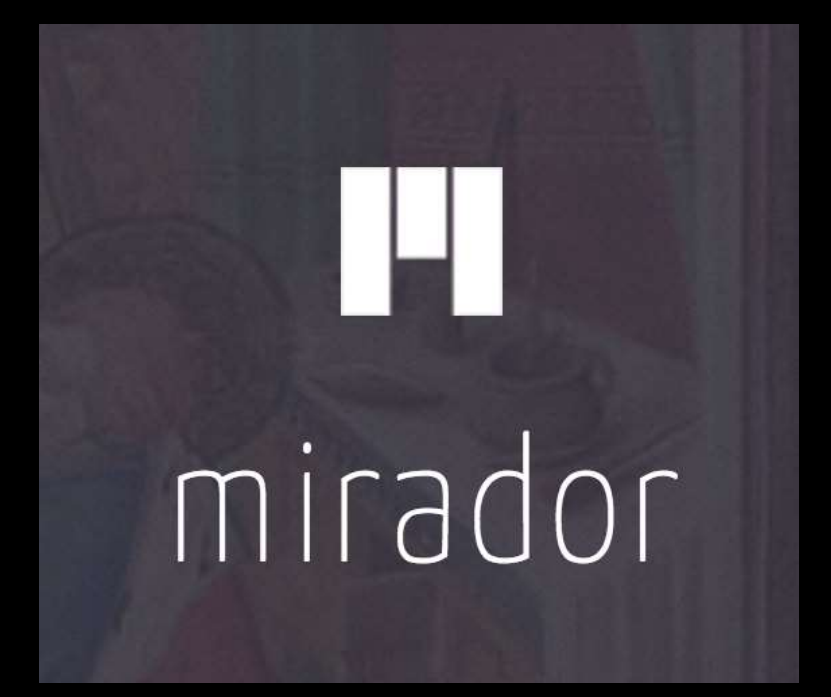

## **Mirador: 3 Primary Functions**

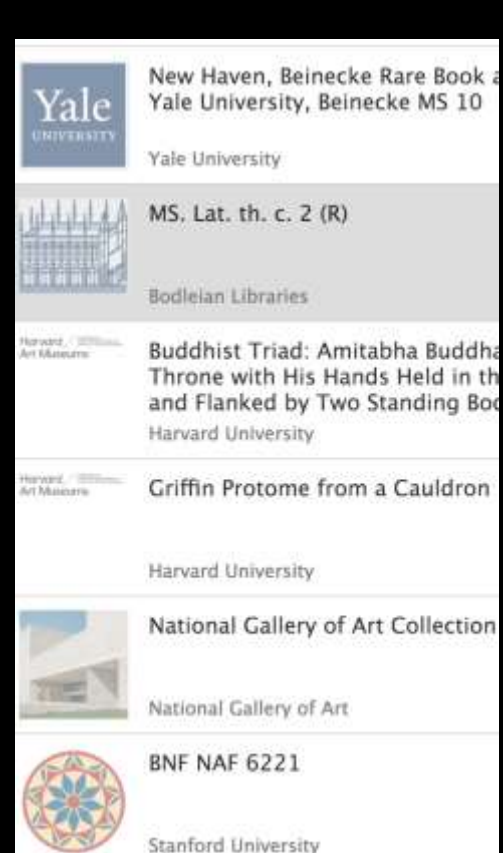

**III** Change Laybut 2<sup>2</sup> Full Screen

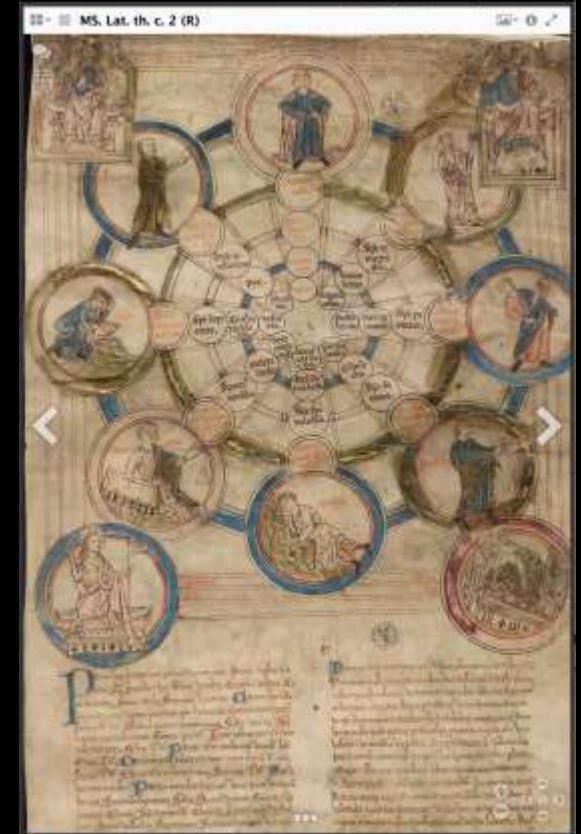

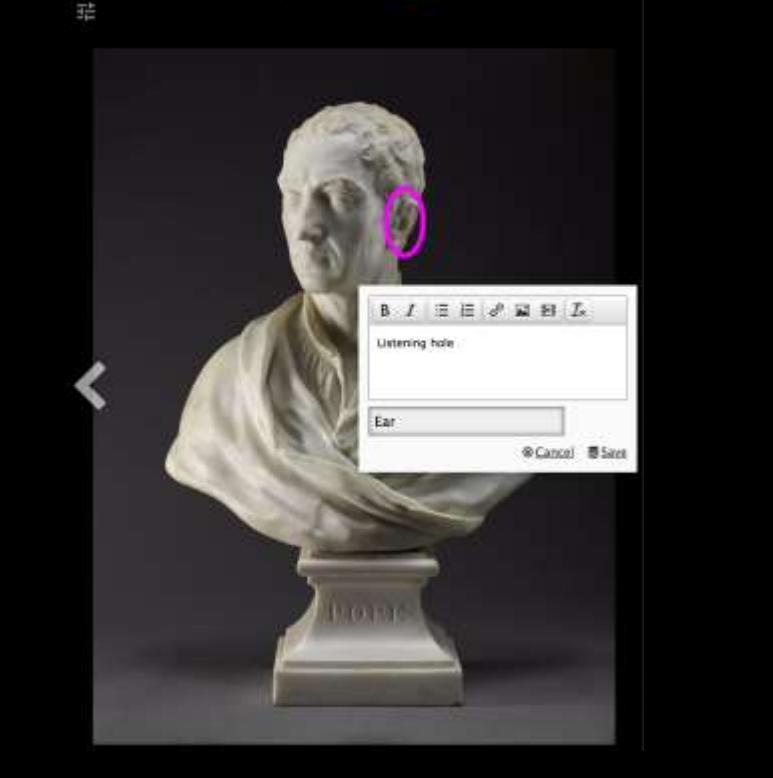

 $\mathbb{Z}$  0  $\mathbb{Z}$ 

II = E Peter Gaspar Scheemakers, 1691-1781, Fl...

 $\bullet \ast \Box \bigcirc \circ \sim \bullet$  2 3 3 3 5 5 6 7

Load

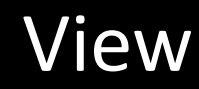

#### Annotate

## How people are using Mirador…

- Viewing
- Comparison
- Annotation
- Transcription
- Unification
- Computational imaging
- Teaching
- Research
- Exhibits

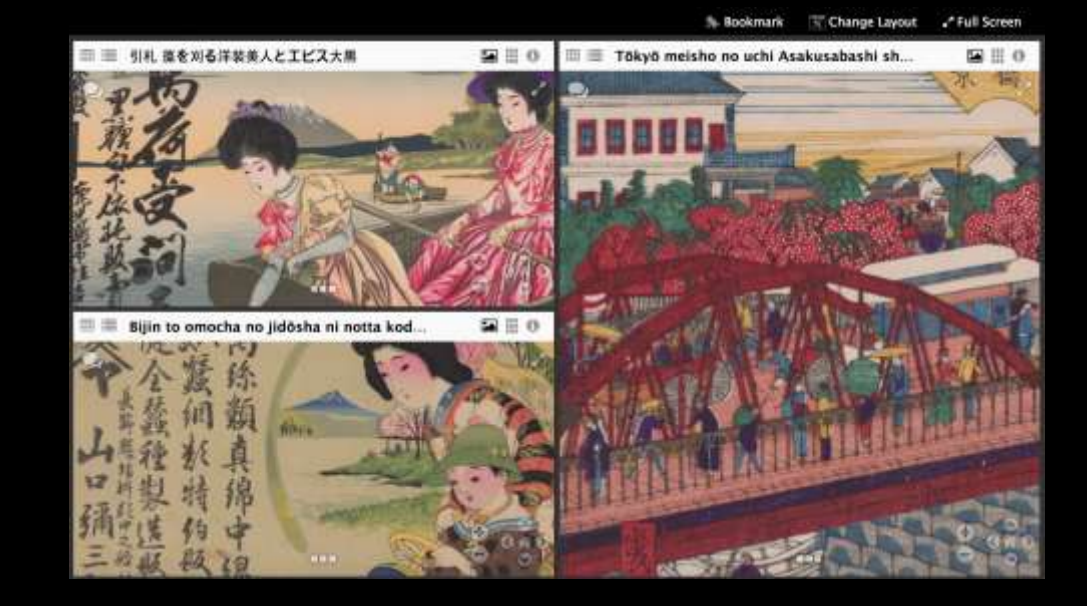

- *Embedded*
- *Stand Alone*
- *Scholars Workbench*

### Zoom and analyze images

 $\mathcal{C}$  $\triangle$ O projectmirador.org/demo/  $\leftarrow$ 

 $\chi^{\prime}_{\chi}$ **SE** Change Layout Full Screen  $\equiv$  National Gallery of Art Collection Highlights  $\mathbb{Z}$  + 0  $\mathbb{Z}$ 闘-

#### Compare & Contrast

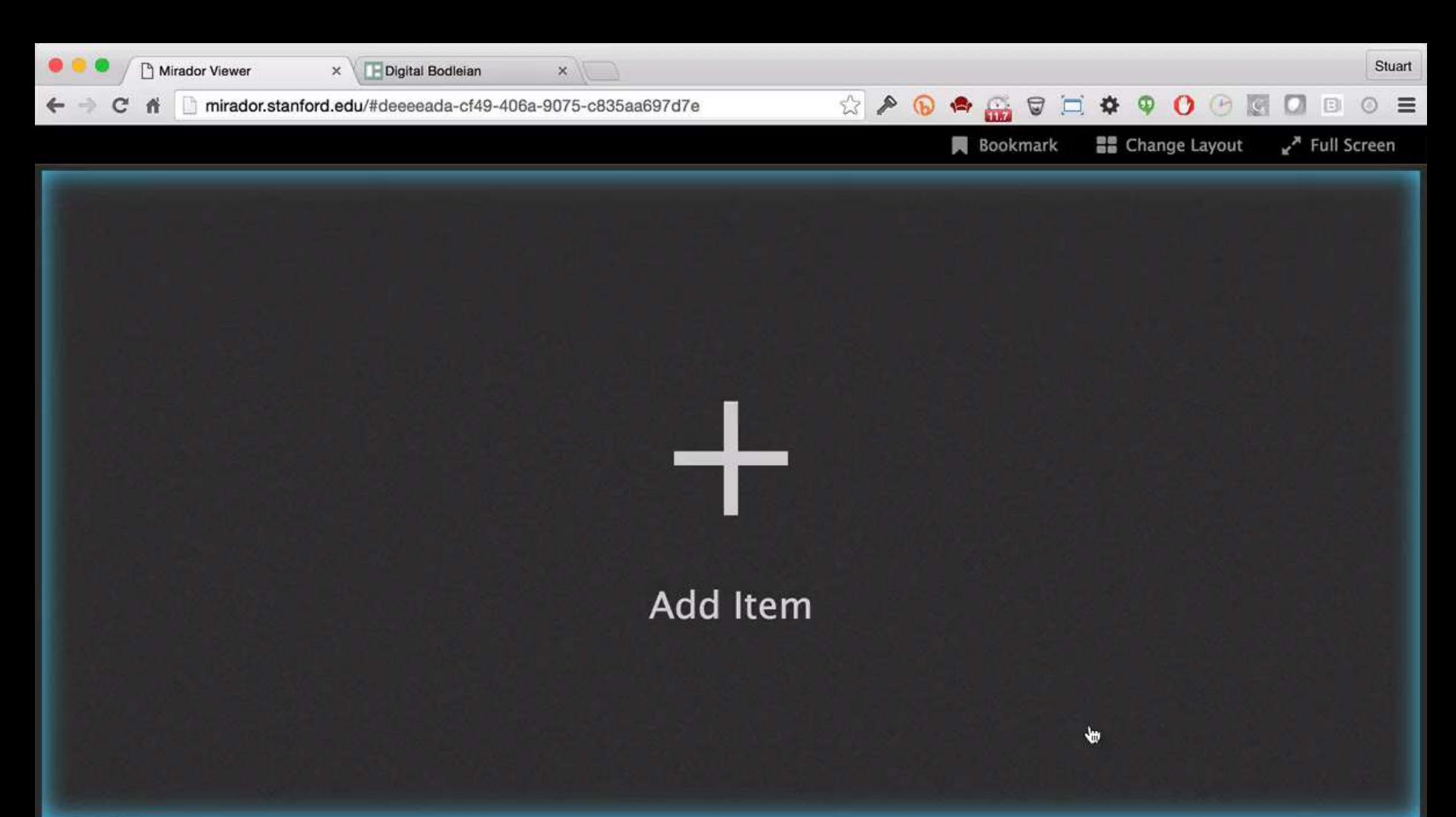

#### Annotate

#### Santa Maria Rotonda (Pantheon)

Santa Maria Rotunda (Pantheon). Originally a pagan temple constructed during the reign of Emperor Hadrian, the Pantheon was converted into a church and dedicated to the Virgin Mary at the beginning of the seventh century. The building served as a site for inspiration and occasional work by members of the Accademia.

More information

#### Annotate

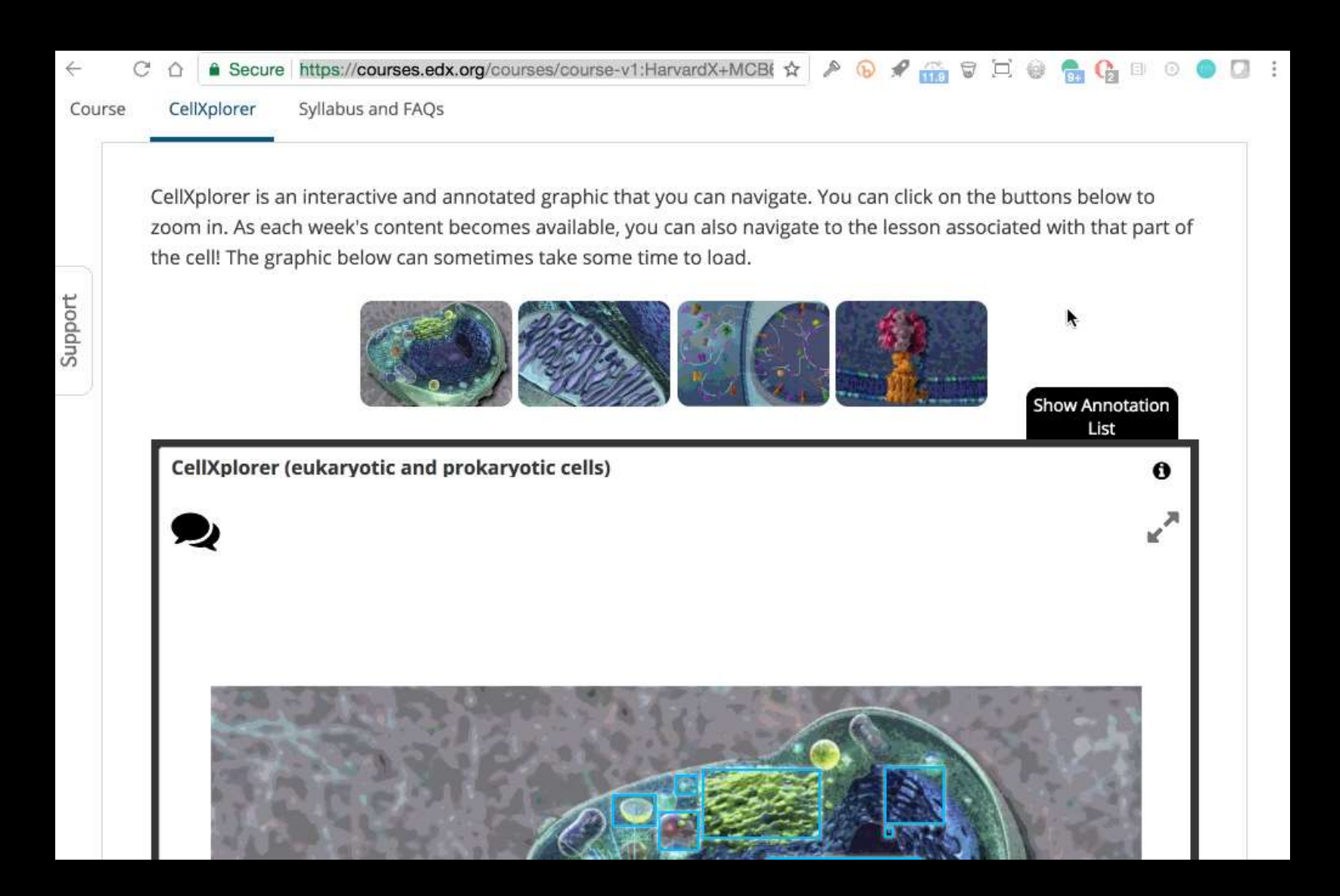

https://courses.edx.org/courses/course-v1:HarvardX+MCB64.1x+2T2016/d16e07a5cec442eeb7cd9dfcb695dce0/

### Analyze layers

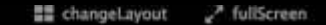

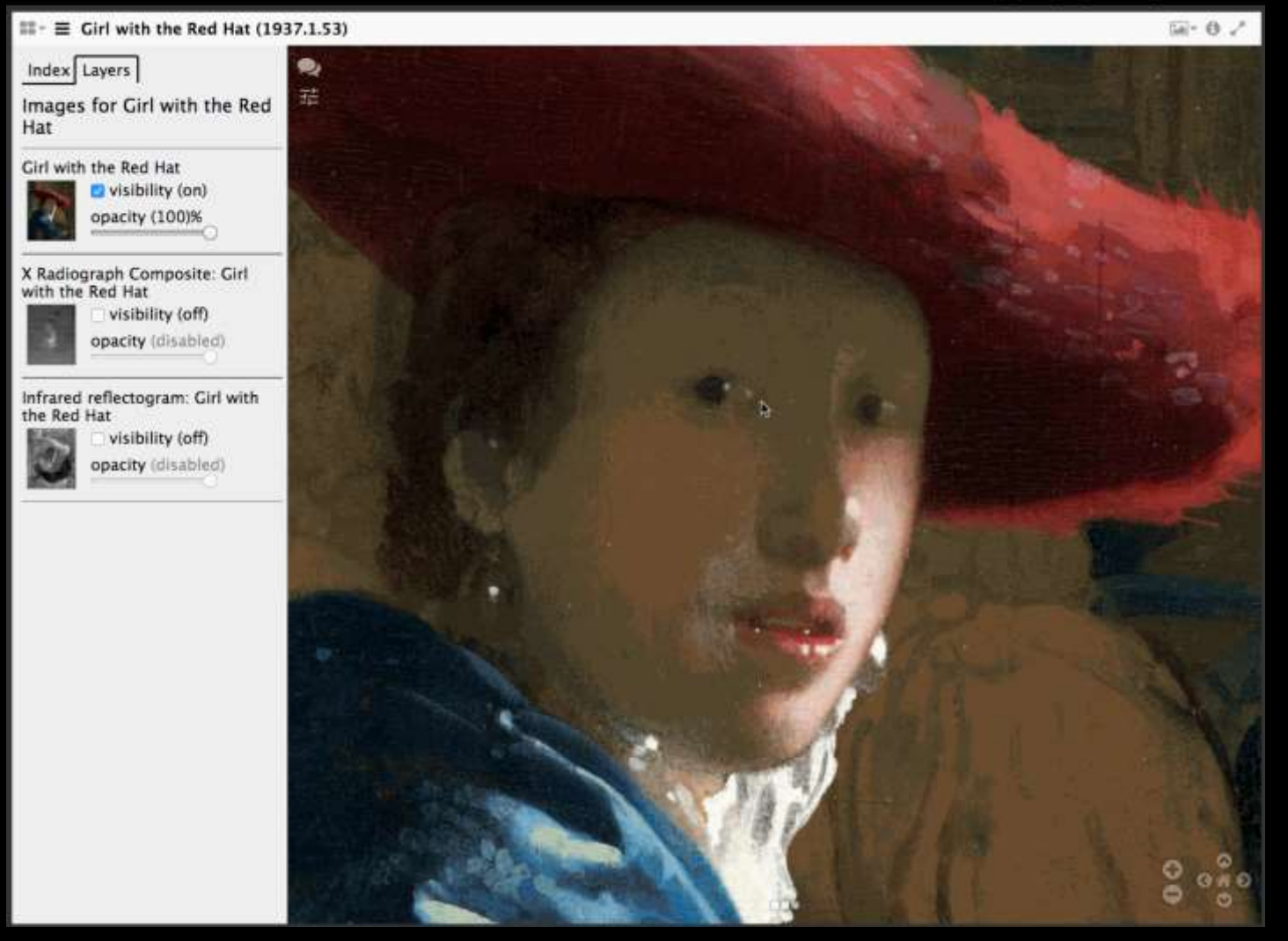

Vermeer's Girl with the Red Hat, from the National Gallery of Art (US)

## Right-to-left reading

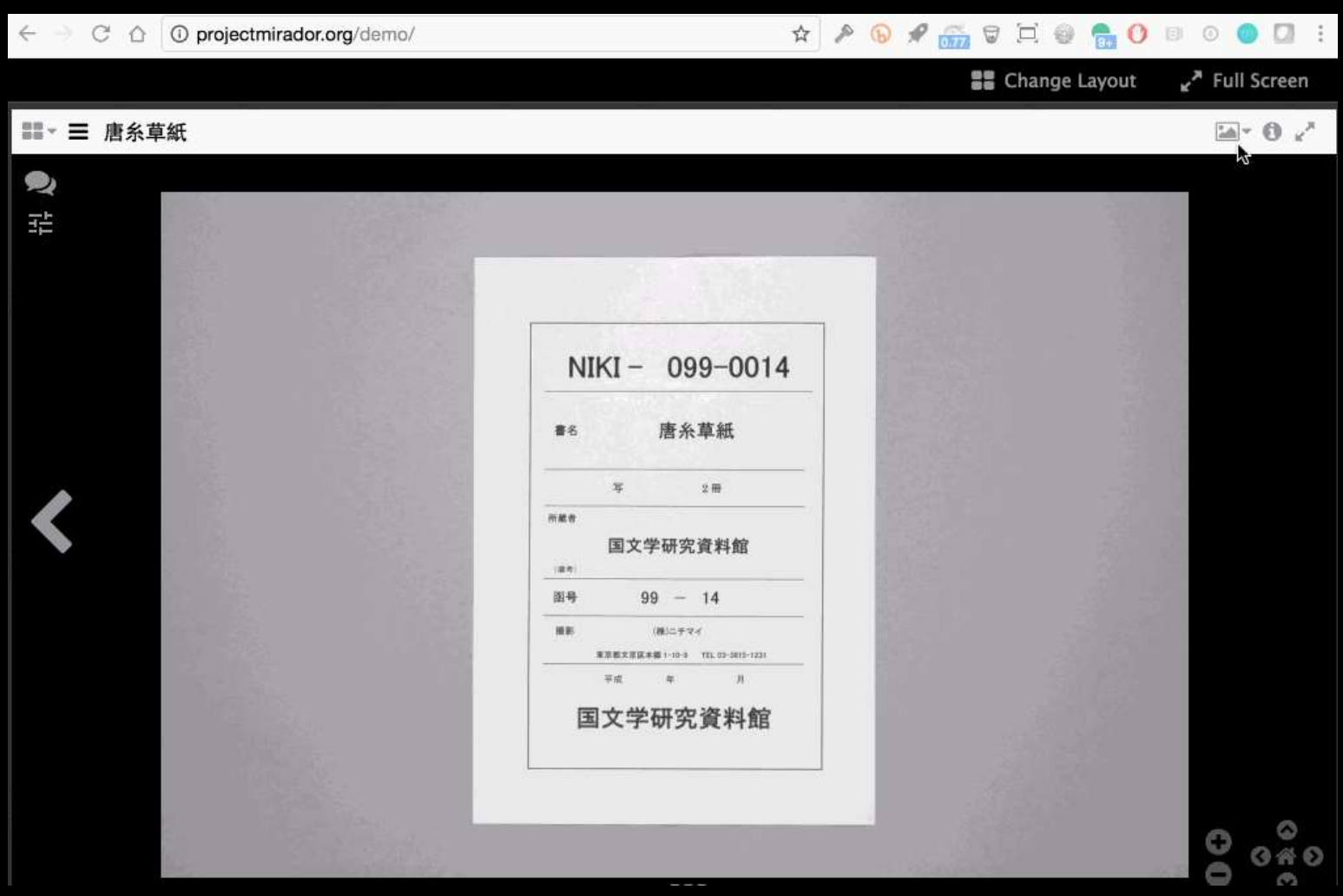

#### **Embed in other applications**

Stanford LIBRARIES

Feedback **Sign in** 

 $Q_i$ 

#### **Images of Rome** The Rodolfo Lanciani Digital Archive

**HOME** THE COLLECTION . EXPLORE ABOUT

 $\pm$ 

 $21$ 

11

x

3

#### Limit your search

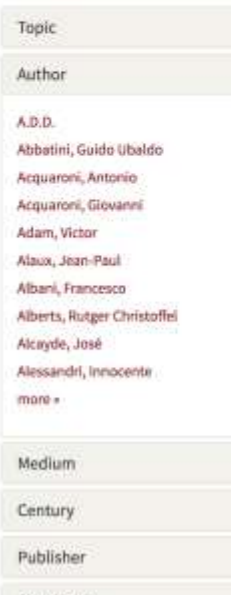

Date Range

#### Rodolfo Lanciani and His Archive: A Visual History of Rome

This website offers virtual access to a premier collection of historic depictions amassed by Rodolfe Lanciani (1845-1929). Archaeologist, professor of topography, and secretary of the Archaeological Commission, Lanciani was a pioneer in the systematic, modern study of the city of Rome. Beginning in the latter part of the nineteenth century and continuing into the first three decades of the twentieth century, his work profoundly influenced our understanding of the ancient city. Throughout his long career Lanciani collected a vast archive of his own notes and manuscripts, as well as works by others including rare prints and original drawings by artists and architects stretching back to the sixteenth century. After his death in 1929, his entire library was purchased by the istituto Nazionale di Archeologia e Storia dell'Arte (WASA), on the recommendation of the Director Corrado Ricci (1858-1934).

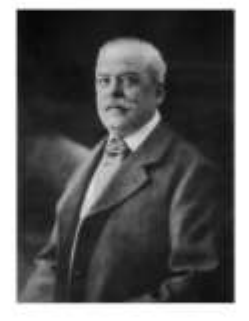

Search.

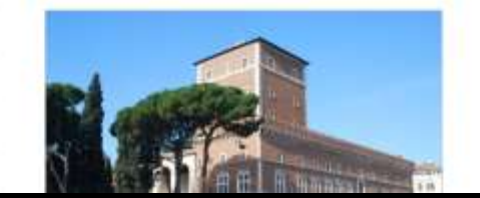

To quote the librarian at the time of the accession, the Lanciani collection "enriched the Roman topography section by almost 3,000 volumes and printed brochures; [and by] several folders containing valuable notes for the continuation of the history of the excavations of Rome and Lazio, that the death of the illustrious archaeologist left interrupted, as well as about 15,000 prints and loose drawings, and some books of drawings and sketches in pen and pencil by artists such as Giani, Rossini and Caracciolo." Lanciani considered this corpus his personal collection, unlike one of similar importance that

#### Spotlight: Software for presenting digital exhibits

## Embed in other applications

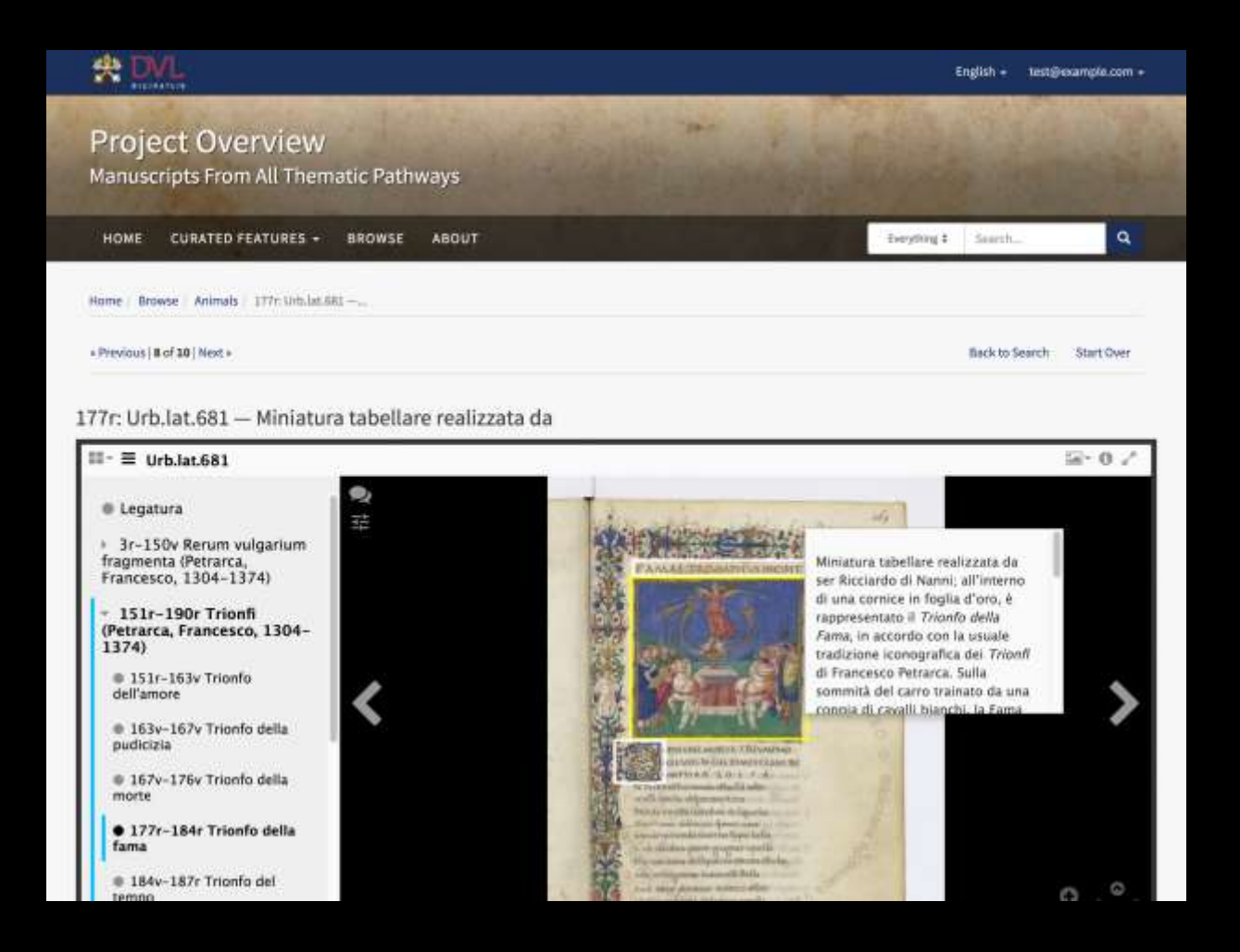

#### Mirador viewer for digital item record in Spotlight exhibit

### Embed in other applications

#### Comparison of Iniziale C

This is placeholder text for a paragraph that explains why it is interesting to compare the initial letter "C" as shown in two different manuscripts.

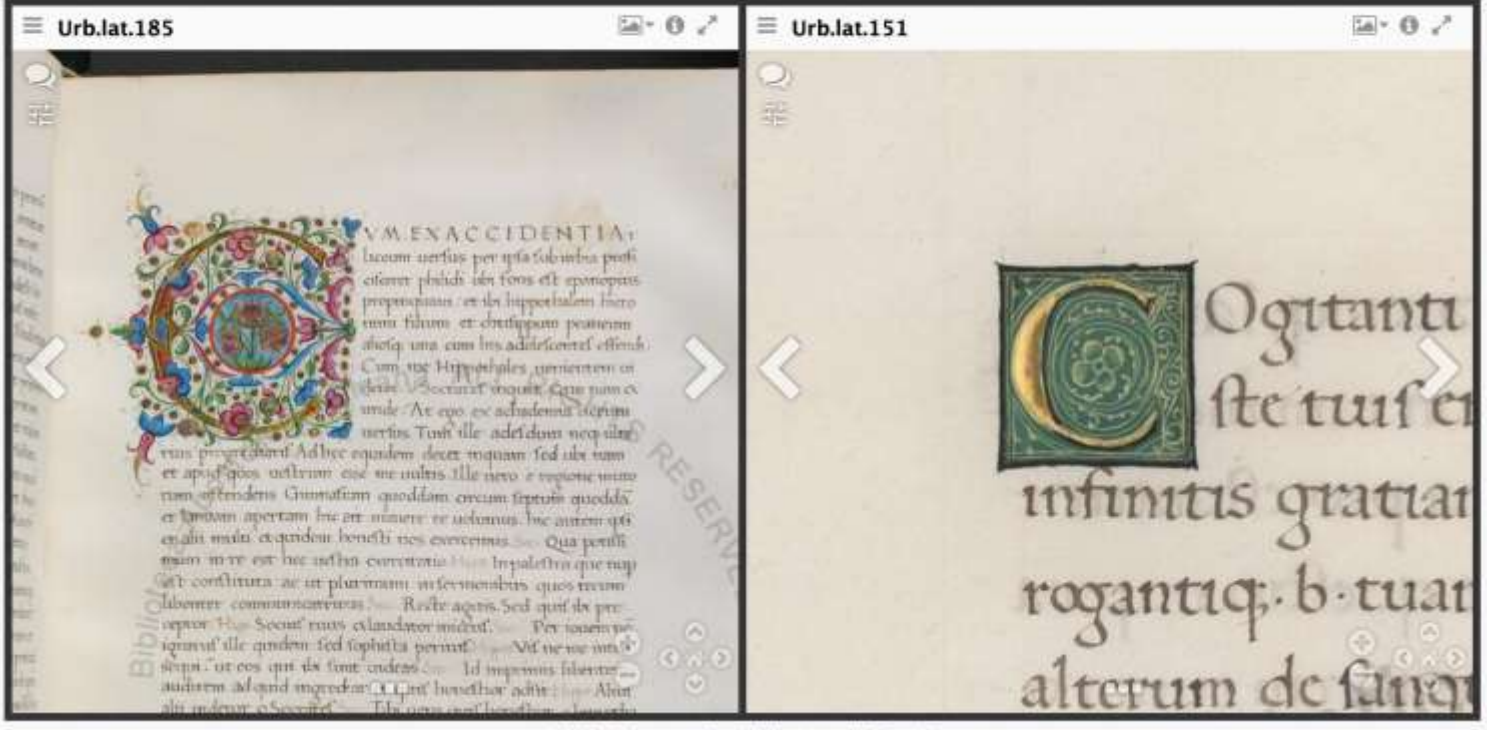

Iniziale C in manuscripts Urb.lat.151 and Urb.lat.324

Mirador viewer as part of curatorial narrative in digital exhibit

#### Mirador Desktop

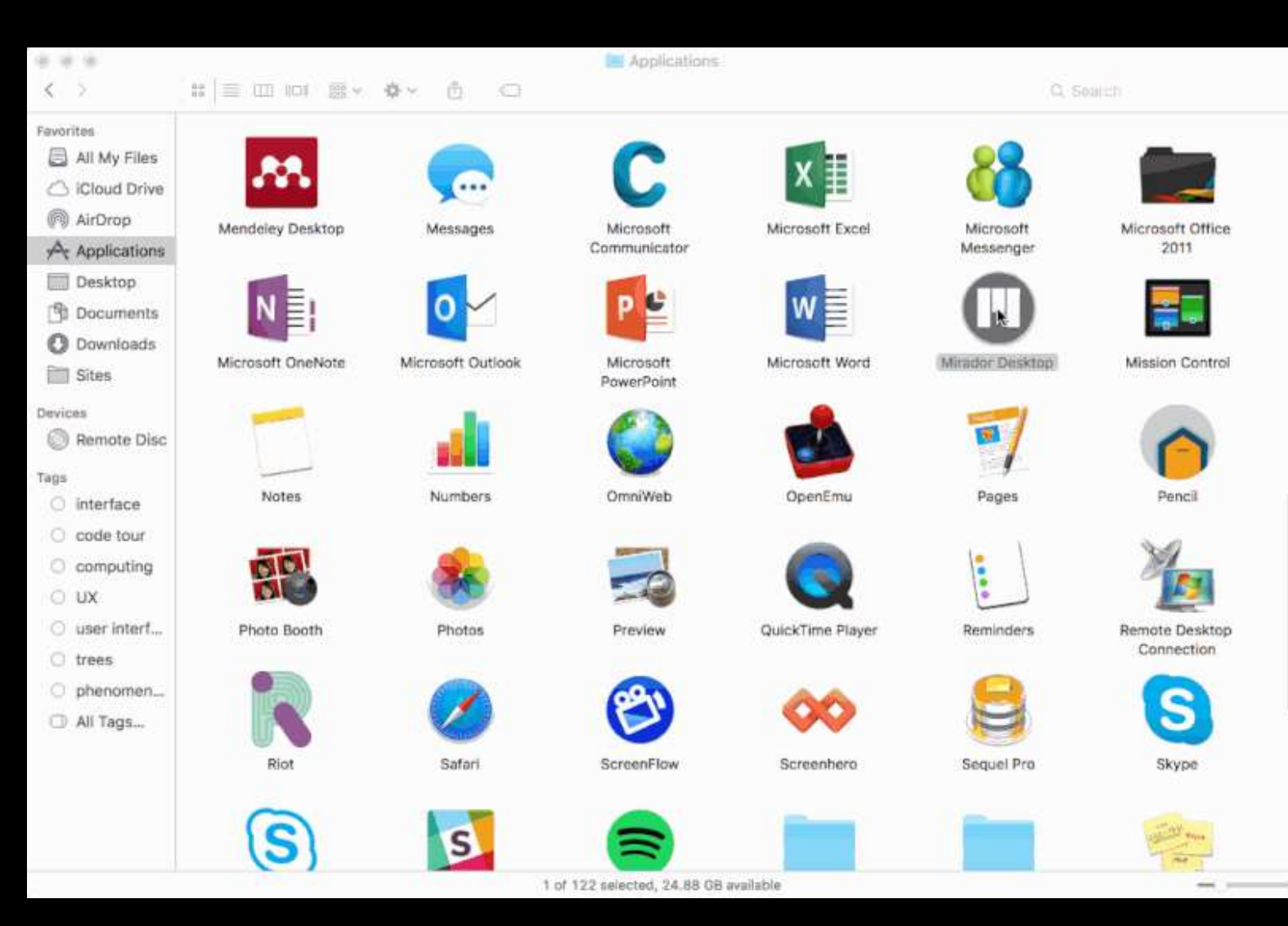

## Mirador Github Activity Worldwide

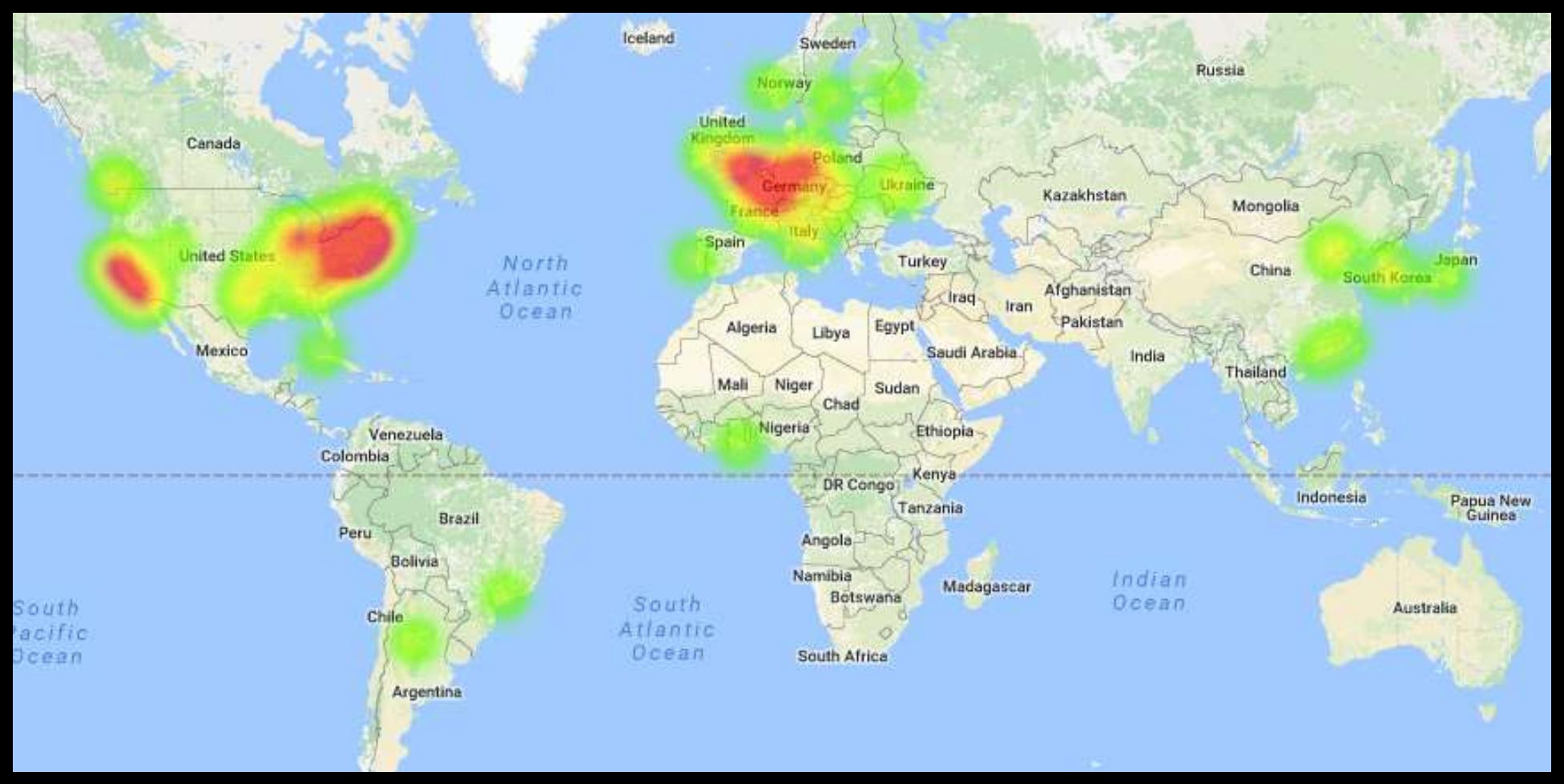

http://jrvis.com/red-dwarf/?user=projectmirador&repo=mirador

## Mirador Contributions

#### In a Nutshell, mirador...

... has had 1,777 commits made y 45 contributors representing 63,941 lines of co

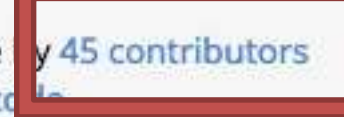

... is mostly written in JavaScript with an average number of source code comments

has a young, but established codebase maintained by a very large development team with stable Y-O-Y commits

.. took an estimated 16 years of effort (COMO

starting with its first commit in April, 2014 ending with its most recent commit 6 months ago

https://www.openhub.net/p/mirador

- Stanford
- Harvard
- National Gallery of Art
- Yale University
- UCLA
- BnF/Biblissima
- BSB
- University of Tokyo
- University of Toronto
- St. Louis University
- The Frick
- Johns Hopkins
- Hill Museum & MS Lib
- Sirma
- *Et al.*

## Mirador Roadmap

- Mirador 3 planning
	- $-$  Major UX and visual  $\overline{\phantom{a}}$
	- $-$  Major upgrade to tech
		- Easier to customize
		- Easier to integrate
	- Better documentatio
	- Desktop and mobile v